## **µCon S88 Master**

Mit dem µCon-S88-Master, der über Ethernet mit Ihrem Computer verbunden sein muss, können sie folgendes steuern:

768 Rückmelder

Um diese Artikel anzusprechen, verwenden Sie folgende Angaben:

- den Busstrang (s88 I, s88 II oder s88 III), an dem ein bestimmtes Rückmeldemodul angeschlossen ist, Adresse 1 bis 48 des Moduls und Eingang 1 bis 16. Die Nummerierung der Module erfolgt getrennt für jeden Bus und beginnt bei jedem Bus mit Adresse 1.
- für ordnungsgemäße Funktion des µCon-S88-Master muss die Anzahl der an jedem Strang angeschlossenen Module beim µCon-S88-Master zwar angemeldet werden, es ist jedoch nicht nötig, die betreffenden Zahlen separat in das Programm einzugeben. TrainController berechnet diese Angaben selbsttätig auf Basis der in das Programm eingegebenen Daten und konfiguriert den µCon-S88-Master entsprechend.

[µCon S88 Master](https://www.modellbahn-doku.de/tag/ucon_s88_master?do=showtag&tag=%C2%B5Con_S88_Master), [LSdigital,](https://www.modellbahn-doku.de/tag/lsdigital?do=showtag&tag=LSdigital) [S88](https://www.modellbahn-doku.de/tag/s88?do=showtag&tag=S88)

## From:

<https://www.modellbahn-doku.de/> - **Dokumentation und Wiki der Modellbahn-Anlage.de**

Permanent link: **[https://www.modellbahn-doku.de/ucon\\_s88\\_master](https://www.modellbahn-doku.de/ucon_s88_master)**

Last update: **20.10.2022 21:50**

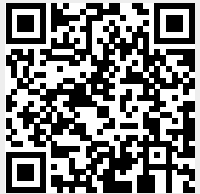